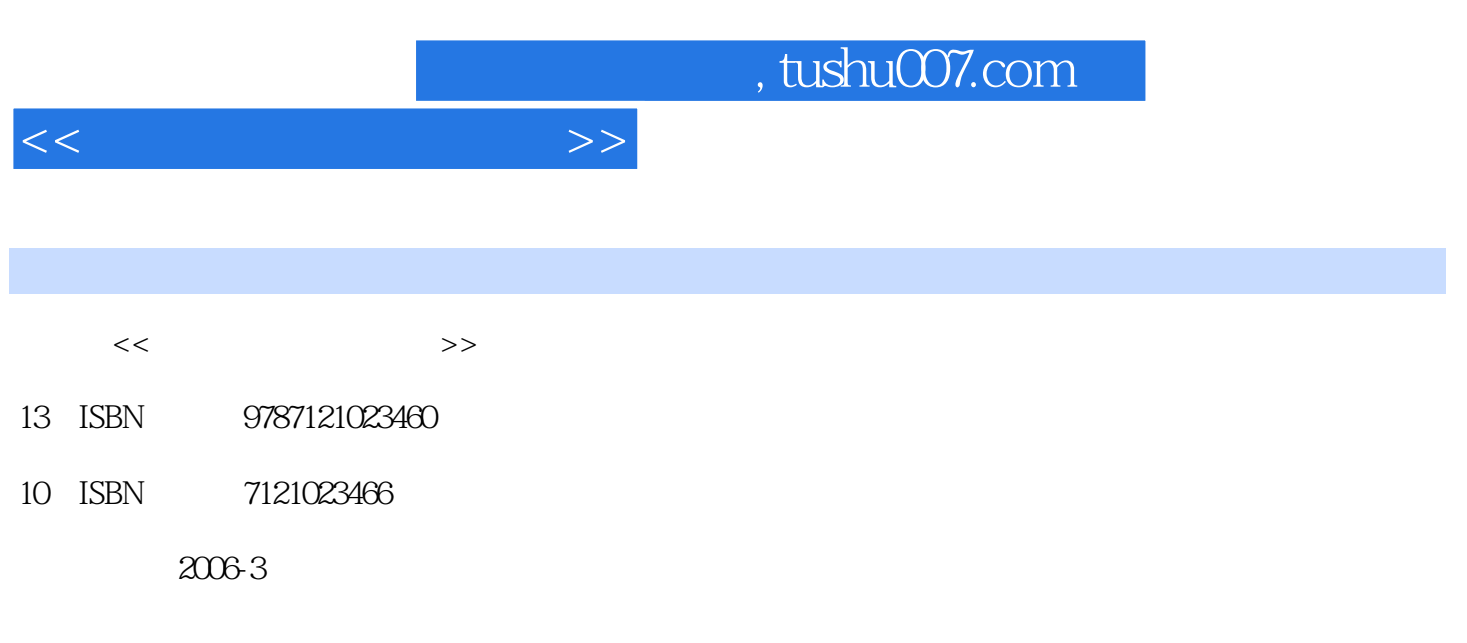

页数:302

PDF

更多资源请访问:http://www.tushu007.com

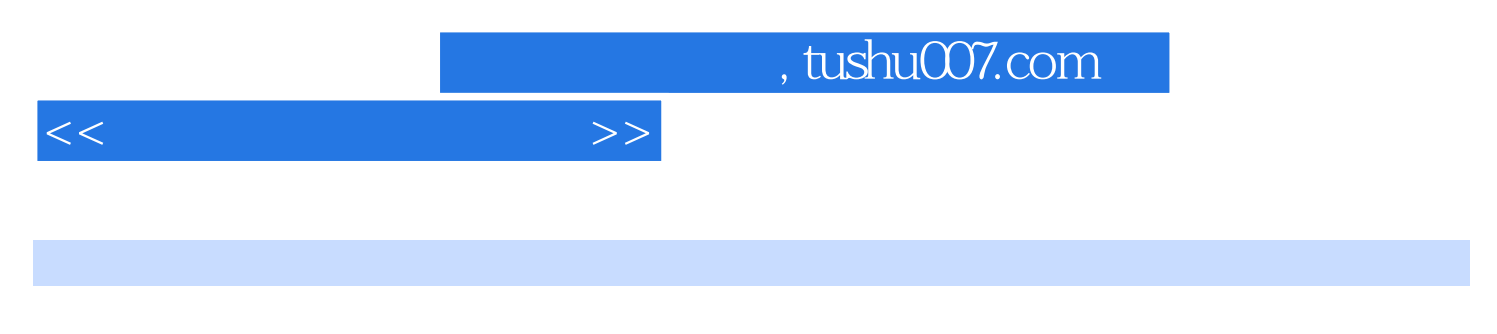

 $CPU$ 

 $CMOS$ 

 $<<$ 

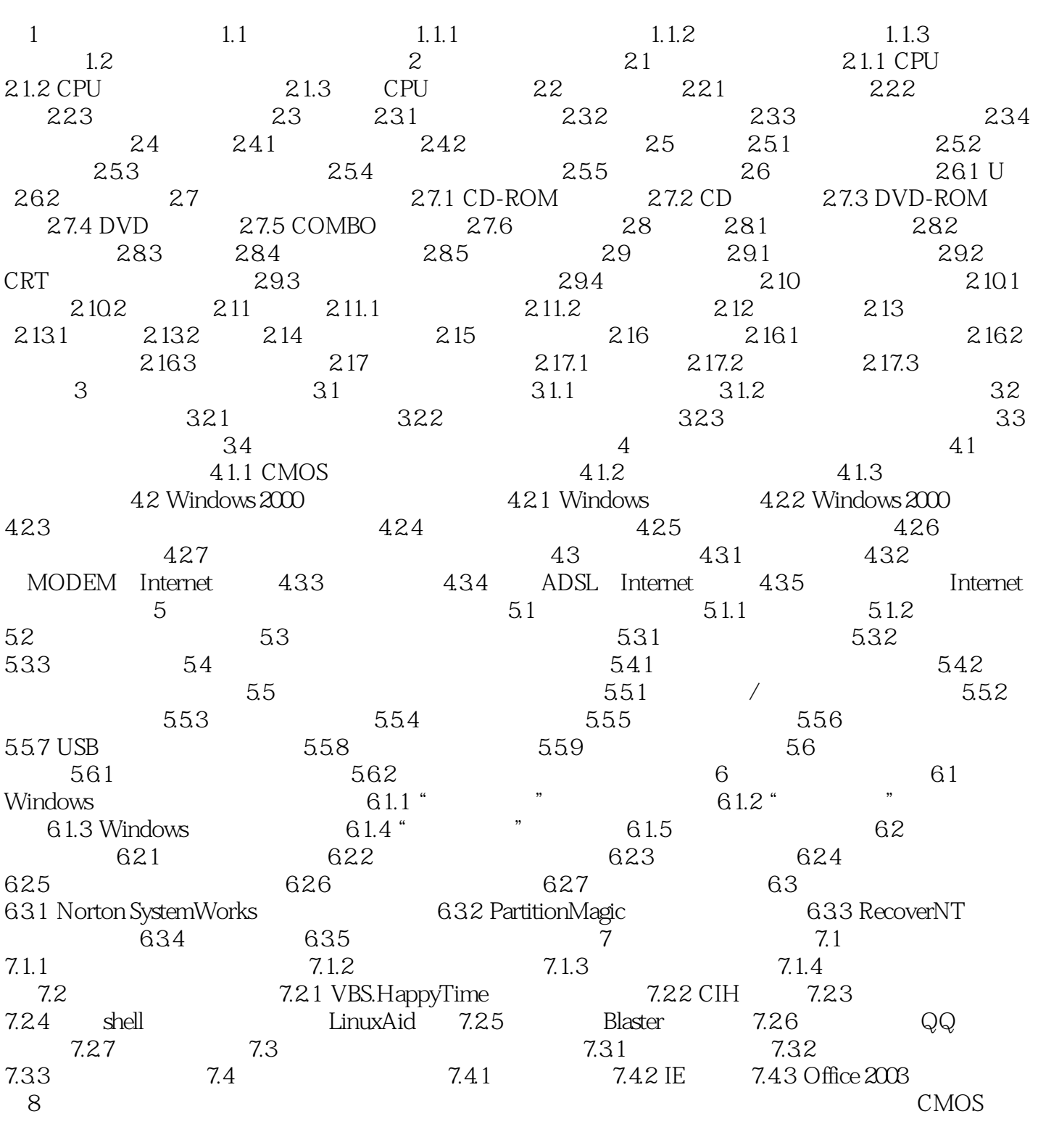

ADSL Internet Ghost RartitionMagic<br>WinZip Norton the term of the WinZip term of the Norton  $W$ indows 2000  $\frac{1}{4}$   $\frac{1}{2}$   $\frac{1}{4}$   $\frac{1}{2}$   $\frac{1}{4}$   $\frac{1}{2}$   $\frac{1}{4}$   $\frac{1}{2}$   $\frac{1}{2}$   $\frac{1}{2}$   $\frac{1}{2}$   $\frac{1}{2}$   $\frac{1}{2}$   $\frac{1}{2}$   $\frac{1}{2}$   $\frac{1}{2}$   $\frac{1}{2}$   $\frac{1}{2}$   $\frac{1}{2}$   $\frac{1}{2}$   $\frac{1}{$ 附录 解决系统发生"停止错误"问题的方法参考文献

## , tushu007.com

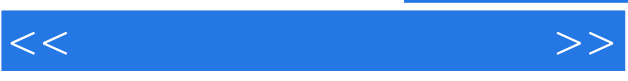

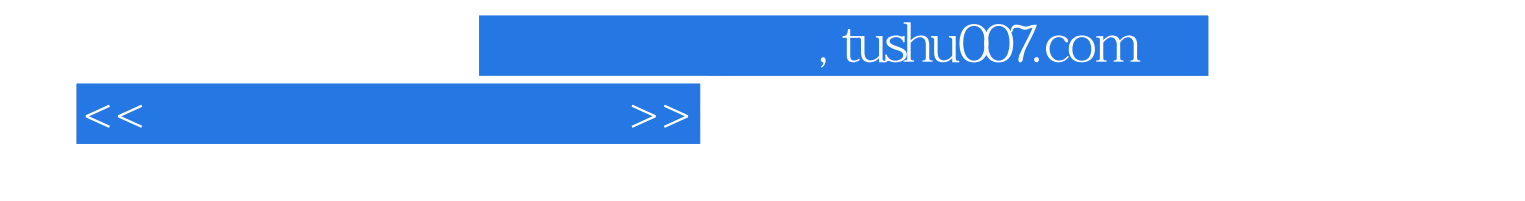

本站所提供下载的PDF图书仅提供预览和简介,请支持正版图书。

更多资源请访问:http://www.tushu007.com